## **Mathematik-Prüfung: Streckung und Ähnlichkeit Lösungsvorschlag**

Es sind nicht beide Prüfungen vollständig korrigiert. Wo sich die Aufgabenstellungen nur durch andere Zahlen unterscheiden, wurde nur eine Aufgaben gelöst.

- 1. / 6. Richtig oder falsch?
- a) **Drachenvierecke** untereinander sind **nicht ähnlich**.
- b) **Würfel** untereinander sind **immer ähnlich**.
- c) **Parallelenvierecke** untereinander sind **nicht ähnlich**.
- d) **Flächengleiche Dreiecke** untereinander sind **nicht ähnlich**.
- e) Ist **k < 0**, so liegen Original- und Bildpunkt auf **verschiedenen Seiten des Zentrums** Z.
- f) Die Streckung mit **k = -1** nennt man auch **Punktspiegelung**.
- 2. / 2. Viereck strecken, k berechnen, Bildfläche berechnen
- a) Strahlen von M aus durch die Punkte A, B, C und D ziehen. Für das Bild ist es exakter, die PARALLELITÄT von Original- und Bildstrecken zu benützen. Das ist genauer als jeden Bildpunkt auszurechnen, da Messfehler so nicht korrigiert werden können.
- b) Durch Messen kann man k herausfinden.

$$
k = \frac{AM}{A'M} \approx 2.0
$$

c) 
$$
A' = k^2 \cdot A = 20.7 \text{ cm}^2 \cdot 4 = 82.7 \text{ cm}^2
$$

- 3. / 3. Dreieck zweimal strecken, Faktor berechnen
- a) k 1.5 ABC A'B'C'  $k = 1.5$
- b)  $\triangle ABC \xrightarrow{k = 0.5} \triangle A''B''C''$  $k = 0.5$
- c)  $\Delta A''B''C'' \longrightarrow \Delta ABC \longrightarrow 3A'B'C'$ 2 1.5 3 A''B''C'' A'B'C' ∆A"B"C" -<br>oder kurz<mark>:</mark>  $\longrightarrow$   $\triangle$  ABC  $\longrightarrow$
- 

$$
\Delta A''B''C'' \xrightarrow{2 \cdot 1.5=3} \Delta A'B'C'
$$
\n4. / 1. Tablelle mit Vergrössern/Verkleinern  
\n
$$
\Delta A''B''C'' \xrightarrow{2 \cdot 1.5=3} \Delta A'B'C'
$$
\n4. / 1. Tablelle mit Vergrössern/Verkleinern  
\n
$$
k_1 = \frac{5cm}{20cm} = \frac{1}{4} = 25\%
$$
\n
$$
k_2 = \frac{20cm}{5cm} = 4 = 400\%
$$
\n20x26

1 sern/Verkleinern<br>  $\frac{5cm}{20cm} = \frac{1}{4} = 25\%$   $k_2 = \frac{20cm}{5cm} = 4 = 400\%$  20x26<br>  $0.16 = 16\%$   $\frac{2.4cm}{0.16} = 15cm$   $\frac{2cm}{0.16} = 12.5cm \rightarrow 15cm \times 12.5cm$  $k_2 = \frac{20cm}{5cm} =$ <br>  $\frac{0.4cm}{0.16} = 15cm$   $\frac{2cm}{0.16}$ 0.16 = 16%  $\frac{2.4 \text{ cm}}{0.16}$  = 15cm  $\frac{2 \text{ cm}}{0.16}$  =<br>
15cm<br>
2.4cm = 6.25 = 625% 15cm x 12.5cm abelle mit vergrossern/verkleinern<br>
Aufgabe 1:  $k_1 = \frac{5cm}{20cm} = \frac{1}{4} = 25\%$   $k_2 = \frac{20cm}{5cm} = 4 = 400\%$  20x26<br>
Aufgabe 2:  $k_1 = 0.16 = 16\%$   $\frac{2.4 \text{ cm}}{0.16} = 15 \text{ cm}$   $\frac{2 \text{ cm}}{0.16} = 12.5 \text{ cm} \rightarrow 15 \text{ cm} \times 12.5 \text{ cm}$ = 0.16 = 16%  $\frac{2.4 \text{ cm}}{0.16}$  = 15 cm<br>=  $\frac{15 \text{ cm}}{2.4 \text{ cm}}$  = 6.25 = 625% 15 cm

$$
k_2 = \frac{15cm}{2.4cm} = 6.25 = 625\%
$$
 15cm x12.5cm  

$$
k = \sqrt{4} = 2 \quad 8x \cdot 2 = 16x \quad A_1 = (8x)^2 = 64x^2 \quad A_2 = (16x)^2 = 256x^2
$$

Aufgabe 3:

- 
- 5. / 4. Landkarte und Punkt berechnen 246km 246'000 m 24'600'000cm

a) 
$$
246 \text{km} = 246'000 \text{ m} = 24'600'00 \text{ k} = \frac{24'600'000 \text{ cm}}{15 \text{ cm}} = 1'640'000 \text{ Massstab}: 1:1'640'000
$$

- b) Jede Koordinate wird mit k multipliziert! einsetzen  $\sqrt{17}$   $\sqrt{2}$ Jede Koordinate wird mit k multipliziert!<br>A(2.5a/4b) k = 4a Alementen A'(2.5a<sup>2</sup> / 16ab)
- 6. / 5. Originalfläche berechnen

Originalfläche berechnen

\n
$$
\frac{\text{Bildfläche}}{\text{Originalfläche}} = k^2 \qquad \xrightarrow{\text{uniform}} \text{Originalfläche} = \frac{\text{Bildfläche}}{k^2} = \frac{47.04 \text{ cm}^2}{1.4^2} = 24 \text{ cm}^2
$$

- 7. / 7. Dreieck strecken, so dass A' auf g liegt
	- KB: Strahlen durch Z und durch alle Punkte ziehen A-Strahl geschnitten mit g gibt A' Mit der Parallelität der Seiten das Bilddreieck A'B'C' zeichnen
- 8. / 9. x berechnen aus ähnlichen Figuren

a) 
$$
k = \frac{250}{100} = 2.5
$$
  $\rightarrow$   $x = \frac{120}{k} = \frac{120}{2.5} = 48$ 

b) 
$$
\frac{50}{x} = \frac{x}{8}
$$
 |HN = 8x  
400 = x<sup>2</sup> |  
20 = x

9. / 8. Strecken aus ähnlichen Flächen berechnen  
\n
$$
k = \frac{CQ}{C'Q} = \frac{28}{21} = \frac{4}{3} \rightarrow B'Q' = \frac{BQ}{k} = \frac{53}{4} = 39.75
$$
  
\n $BC = \sqrt{53^2 - 28^2} = 45$   
\n $B'C' = \frac{BC}{k} = \frac{45}{4} = 33.75$   
\n $C'R' = \frac{CR}{k} = \frac{138}{4} = 103.5$ 

10. / 10. Strecke ein Viereck bei gegebener Bildfläche

 $k^2 = 6.25 \rightarrow k = 2.5$ 

- KB: Viereck ABCD von M aus mit k = 2.5 strecken, Standardkonstruktion
- 11. / 12. Innere oder äussere Tangenten konstruieren

KB innere Tangenten:

- 1. Gerade durch  $M_1$  und  $M_2$
- 2. Punkt P<sub>1</sub> auf k<sub>1</sub> wählen, Strecke M<sub>1</sub>P<sub>1</sub> zeichnen
- 3. parallele Strecke zu M<sub>1</sub>P<sub>1</sub> durch M<sub>2</sub> zeichnen  $\rightarrow$  P<sub>2</sub>
- 4. P<sub>2</sub> an M<sub>2</sub> spiegeln  $\rightarrow$  P<sub>3</sub>
- 5. Gerade durch P<sub>2</sub> und P<sub>3</sub> schneiden mit 1.  $\rightarrow$  Z
- 6. Thaleskreis über ZM<sub>1</sub> schneiden mit k<sub>1</sub> gibt zwei Schnittpunkte S<sub>1</sub>, S<sub>2</sub>
- 7. Geraden durch  $S_1$  und Z, bzw.  $S_2$  und Z sind die gesuchten Tangenten
- 8. Rechte Winkel zwischen Radien und Tangenten zeichnen

(Wenn man den Thaleskreis über ZM<sub>2</sub> macht, mit k<sub>2</sub> schneidet, gibt es zwei weitere Punkte, welche die Genauigkeit der Konstruktion erhöhen.

KB äussere Tangenten:

- 1. Gerade durch  $M_1$  und  $M_2$
- 2. Punkt P<sub>1</sub> auf k<sub>1</sub> wählen, Strecke M<sub>1</sub>P<sub>1</sub> zeichnen
- 3. parallele Strecke zu M<sub>1</sub>P<sub>1</sub> durch M<sub>2</sub> zeichnen  $\rightarrow$  P<sub>2</sub>
- 4. Gerade durch P<sub>1</sub> und P<sub>2</sub> schneiden mit 1.  $\rightarrow$  Z
- 5. Thaleskreis über ZM<sub>1</sub> schneiden mit  $k_1$  gibt zwei Schnittpunkte S<sub>1</sub>, S<sub>2</sub>
- 6. Geraden durch  $S_1$  und Z, bzw.  $S_2$  und Z sind die gesuchten Tangenten
- 7. Rechte Winkel zwischen Radien und Tangenten zeichnen

(Wenn man den Thaleskreis über ZM<sub>2</sub> macht, mit  $k_2$  schneidet, gibt es zwei weitere Punkte, welche die Genauigkeit der Konstruktion erhöhen.

## 12. / 11. Babyhalbkreis einpassen

1. Babyhalbkreis zeichnen mit M auf der Diagonalen

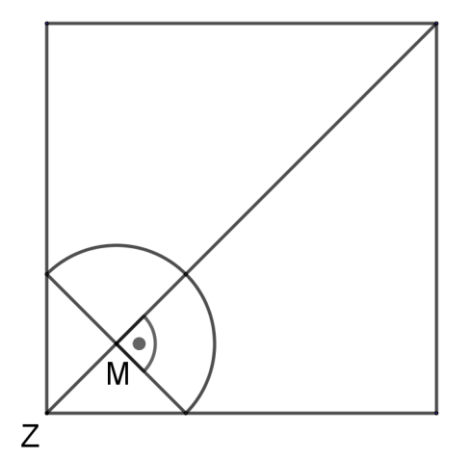

- 2. Der Halbkreis berührt die obere Quadratseite, ist also rechtwinklig auf ihr
- 3. Senkrechte durch M zu der oberen Seite
- 4. Strahl durch M und P schneidet die obere Seite in P'
- 5. Parallele zu MP durch  $P' \rightarrow M'$
- 6. Durchmesser des Halbkreises machen und Halbkreis ziehen

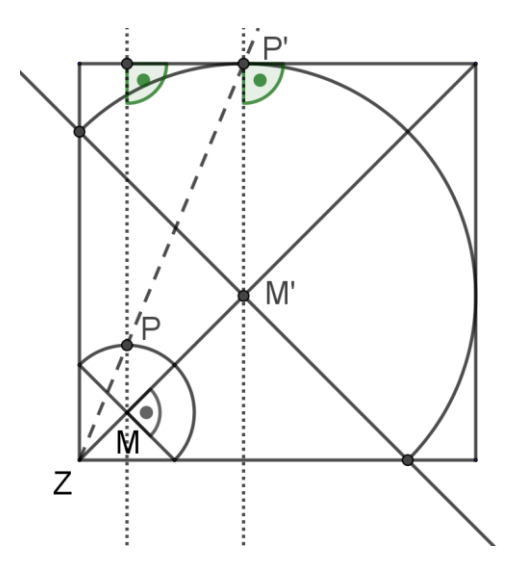